## **Crontab Reference**

A crontab task consists of four date/time fields and a command field. Every minute cron checks all crontabs for a match between the current date/time and their tasks. If there's a match, the command is executed. The system crontab has an additional field "User" that tells cron with which user id the command should be executed.

```
The fields are:
Min minute of execution, 0-59
Hour hour of execution, 0-23
Mday day of month of execution, 1-31
Month month of execution, 1-12 (or names)
Wday day of week of execution, 1-7 (1 = monday, 7 = sunday, or names)
Command Anything that can be launched from the command line
Possible values:
* matches all values, e.g. a * in month means: "every month"
x-y matches the range x to y, e.g.
2-4 in Mday means "on the 2nd, 3rd, and 4th of the month"
x/n in range x with frequency n, e.g. */2 in Hour means "every other hour"
Months can be names: jan, Feb, mAr (case insensitive). (use 3 chars)
Weekdays can be names, e.g. sun, Mon, tUe. (use 3 chars, no case)
```
## Special Strings

These can be used to replace the 5 time values.

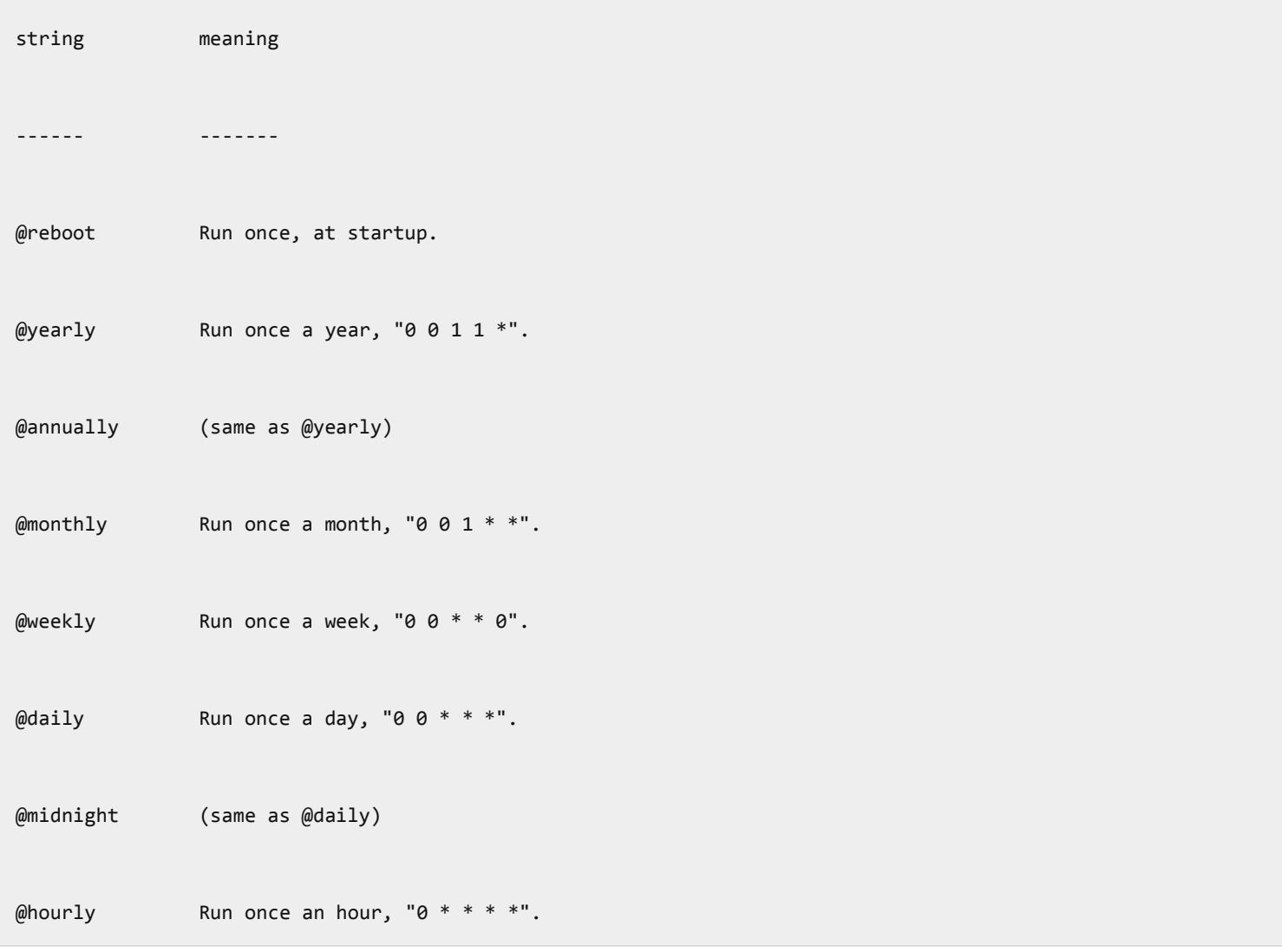

## **Emailing Cron Output:**

MAILTO="recipient@domain.com"

MAILTO="" <- will send no email

## **Examples**

# Run drupal cron every 15 minutes..

\*/15 \* \* \* /usr/local/bin/wget -q -0 /dev/null http://www.mostlygeek.com/cron.php

# Update ports/sources and ports db. (2 commands, one cron line)

34 3 \* \* \*  $cvsup -g -L$  0 /root/supfile ; portsdb -Uu